## **Homework Assignment 5 (Due Feb. 26th at the beginning of the class)**

**\*** Submission policy: Please zip your source code and waveform screenshots into a single file and send it to [daehyun@eecs.wsu.edu.](mailto:daehyun@eecs.wsu.edu) The file name should be *firstname*\_*lastname*.zip (or .tar.gz or .tar …)

(1) **[Switching Characteristics of a CMOS Inverter, 10 points]** First, go to "Labs"

and see "tut-hspice.pdf". It shows how to use HSPICE. Once you are done with it, download the following file into your working directory.

- [http://eecs.wsu.edu/~ee434/Homework/hw05.zip](http://eecs.wsu.edu/%7Eee434/Homework/hw05.zip)
- Unzip it.
	- $\circ$  > unzip hw05.zip
- You will see the following files.
	- o 45nm\_PTM\_HP\_v2.1.pm (HSPICE transistor models)
	- o inv-ac.sp (an HSPICE netlist for the simulation of switching characteristics of an inverter)
	- o inv-dc.sp (an HSPICE netlist for the simulation of DC characteristics of an inverter)
- The size of the 1X inverter is  $(Wn, Wp) = (45nm, 70nm)$ . The rise/fall time of the 1X inverter is 216ps as shown in the tutorial.
- Upsize the inverter to 2X, i.e.,  $(Wn, Wp) = (45nm * 2, 70nm * 2) = (90nm,$ 140nm). Measure the rise and fall times again.
- [**Submit**] Fill the following table.

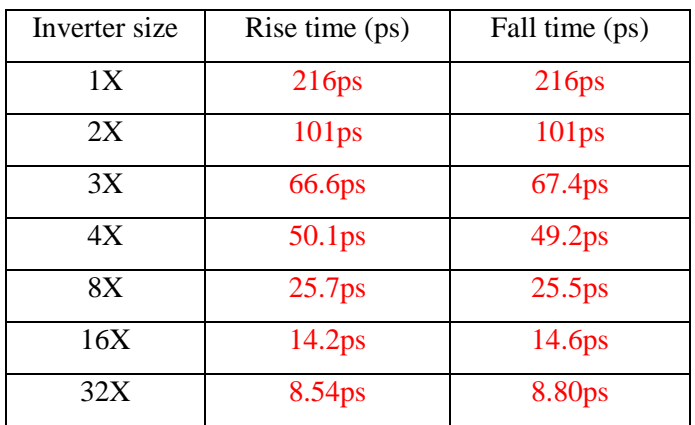

- (2) **[DC Characteristics of a CMOS Inverter, 20 points]** Open "inv-dc.sp" in a text editor and see the contents of the file. We use ".DC" for DC simulation.
	- Run HSPICE for the DC simulation.
		- $\circ$  > hspice inv-dc.sp
	- Open the DC simulation result.
		- o wv inv-dc.sw0
	- Double-click v(vin) and v(vout) to visualize the DC characteristics of the inverter.
	- Drag and drop one of the graphs into the other one as follows:

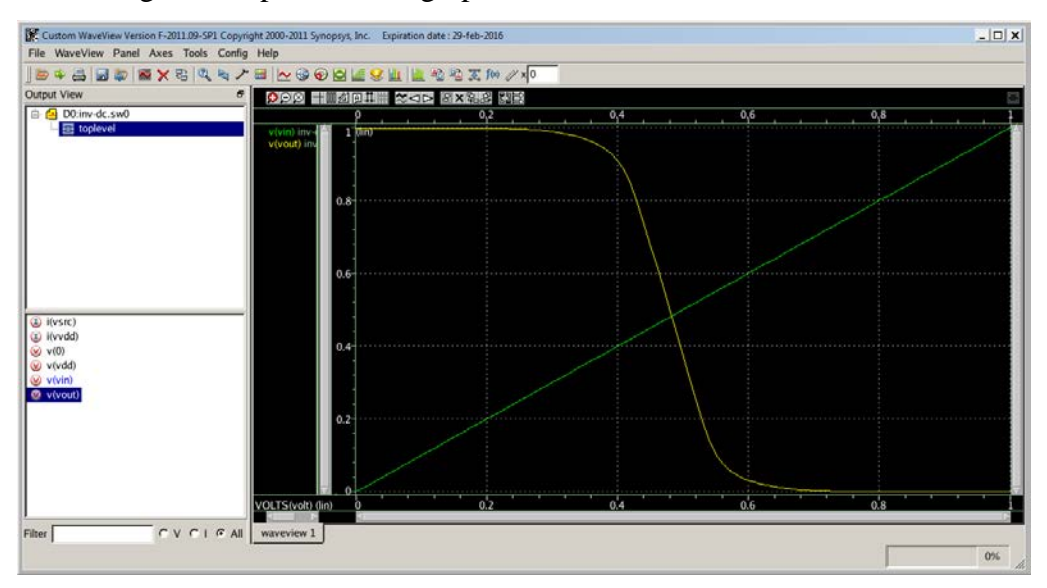

- Measure  $V_{II}$ ,  $V_{IH}$ ,  $V_{OL}$ ,  $V_{OH}$  (use "Difference" in the measurement tool).
- In my window,  $V_{IL} = 375 \text{mV}$ ,  $V_{IH} = 580 \text{mV}$ ,  $V_{OL} = 45 \text{mV}$ , and  $V_{OH} =$  $950 mV$ .
- $NM_L = 375mV 45mV = 330mV, NM_H = 950mV 580mV = 370mV.$
- **[Submit**] Use  $(W_n = 90nm, W_p = 70nm)$  and run DC sweep analysis again. Compute and submit  $NM_L$  and  $NM_H$ .
	- $V_{IL} = 336$  mV,  $V_{IH} = 540$  mV,  $V_{OL} = 48$  mV, and  $V_{OH} =$  $950 mV, NM_L = 288 mV, NM_H = 410 mV$
- **[Submit**] Use ( $W_n = 45nm$ ,  $W_p = 140nm$ ) and run DC sweep analysis again. Compute and submit  $NM_L$  and  $NM_H$ .
	- $V_{IL} = 409mV, V_{IH} = 620mV, V_{OL} = 48mV, and V_{OH} =$ 952 $mV$ ,  $NM_L = 361mV$ ,  $NM_H = 332mV$
- **[Submit**] Use ( $W_n = 90nm$ ,  $W_p = 140nm$ ) and run DC sweep analysis again. Compute and submit  $NM_L$  and  $NM_H$ .

 $V_{IL} = 370 mV, V_{IH} = 578 mV, V_{OL} = 52 mV, and V_{OH} =$  $953 mV, NM_L = 318 mV, NM_H = 375 mV$